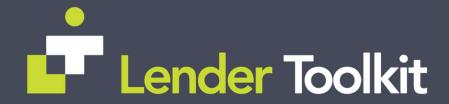

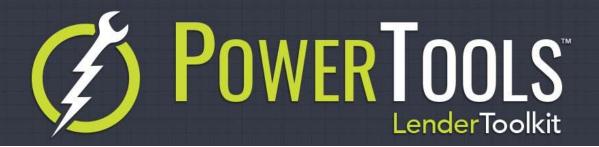

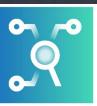

## Audit Log PowerTools™ Expert

## Challenge

After Encompass® Administrators have added fields to the Reporting Database as Audit Fields, it can sometimes be a complex process to get a full list of all the changes made to those fields for a specific loan. The Encompass® Audit Trail tool only allows for the search of changes to one field at a time.

## Solution

Lender Toolkit's Audit Fields tool is a simple utility that shows the number of Audit Fields that are currently in the database. It allows the entire audit fields history to be exported to a text file or spreadsheet.

## Value

By providing visibility into the field change history for a loan, diagnosing issues related to loan data is easier, faster, and less frustrating. Simply export the audit fields history to a spreadsheet for review and searching to see a full history of all the audited changes.